## Estimating Financial Risk with Spark

Sandy Ryza | Senior Data Scientist

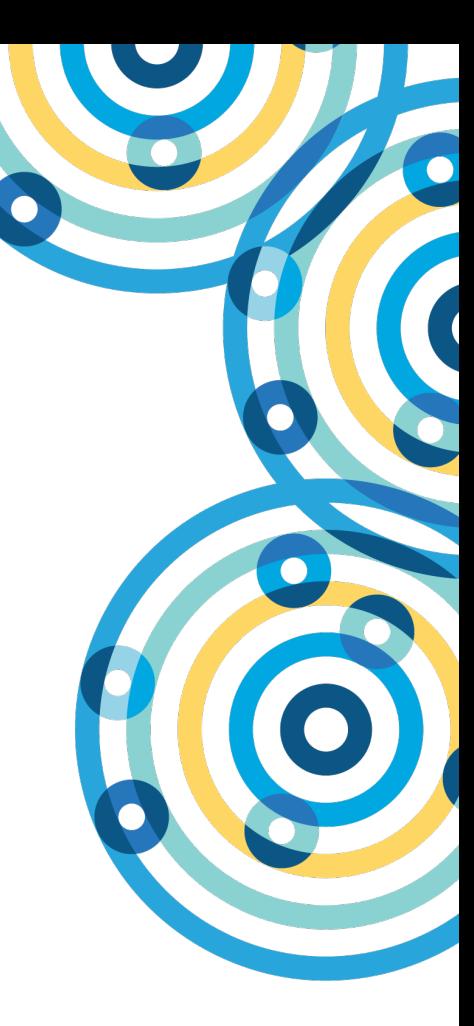

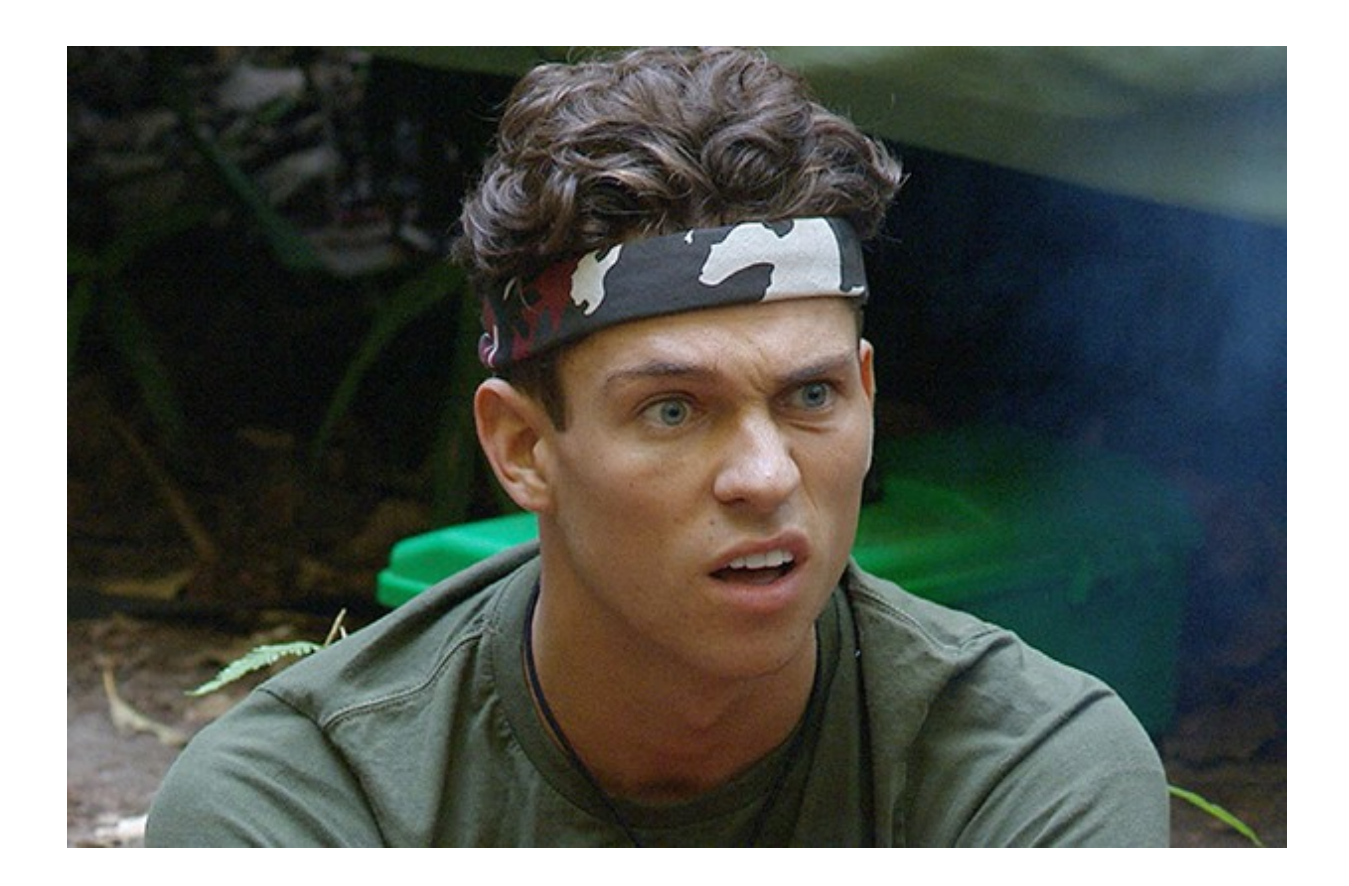

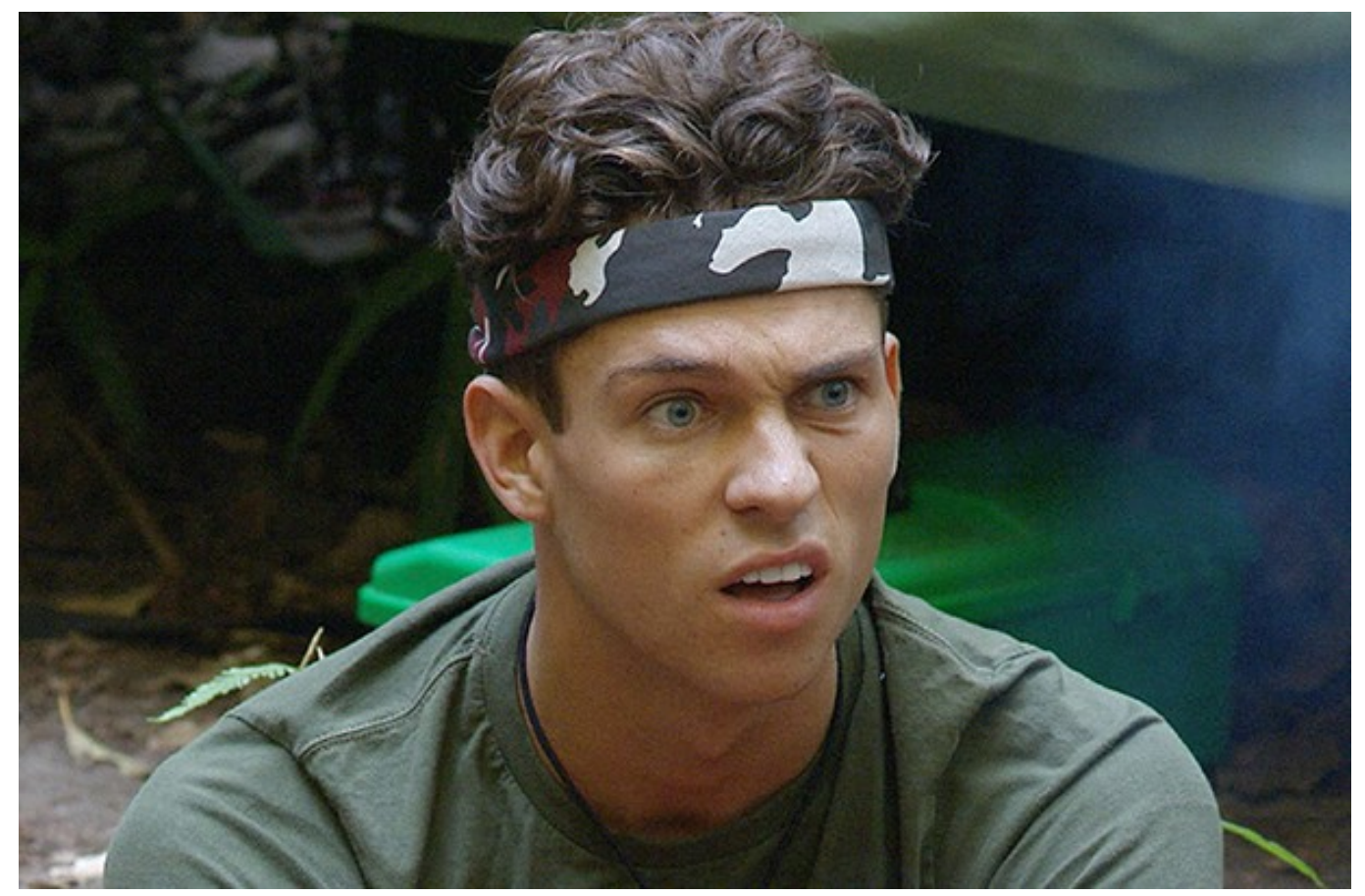

In reasonable circumstances, what's the most you can expect to lose?

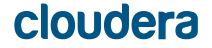

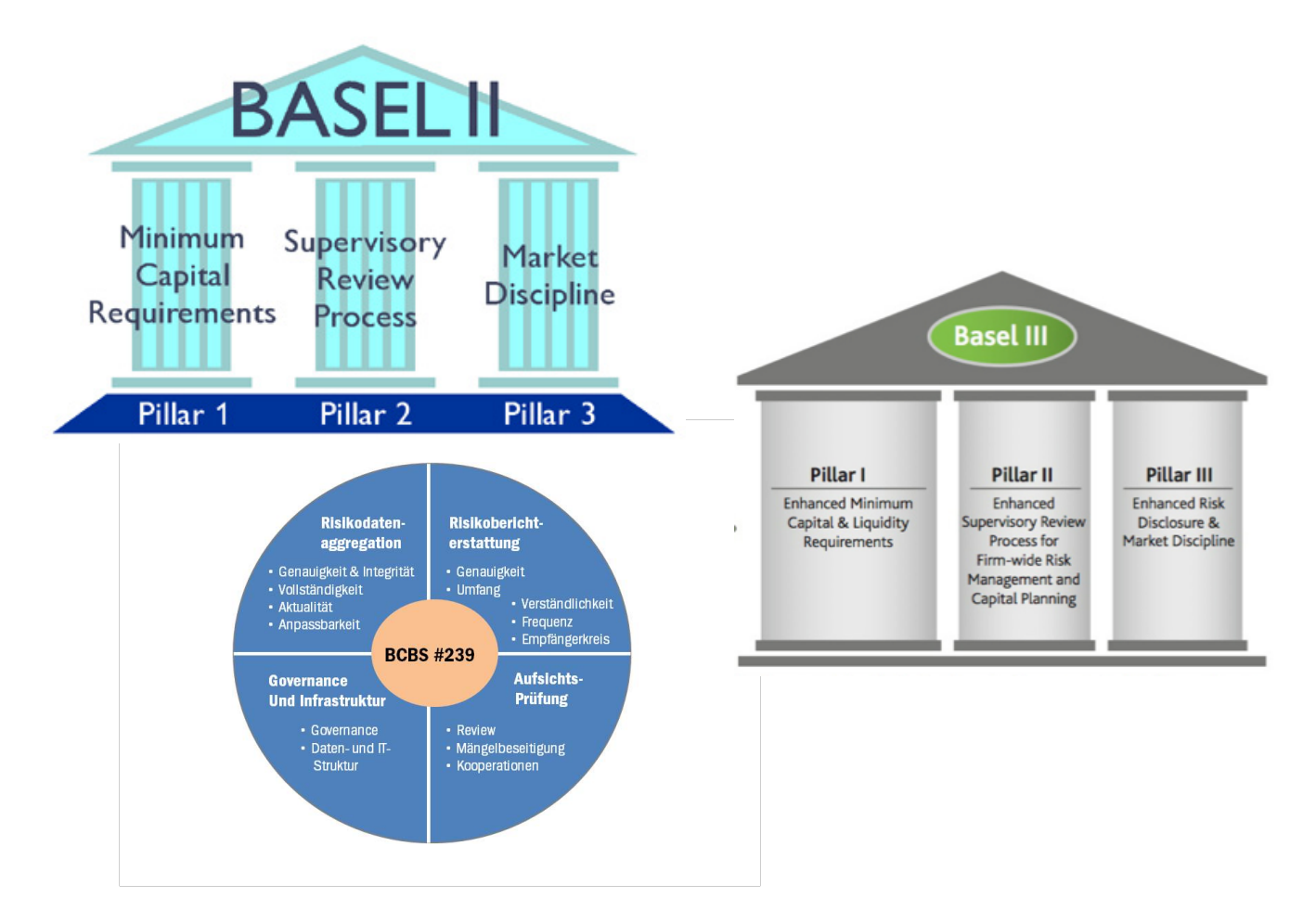

# def valueAtRisk( portfolio, timePeriod, pValue

$$
): Double = \{ ... \}
$$

## def valueAtRisk( portfolio, 2 weeks, 0.05  $) = $1,000,000$

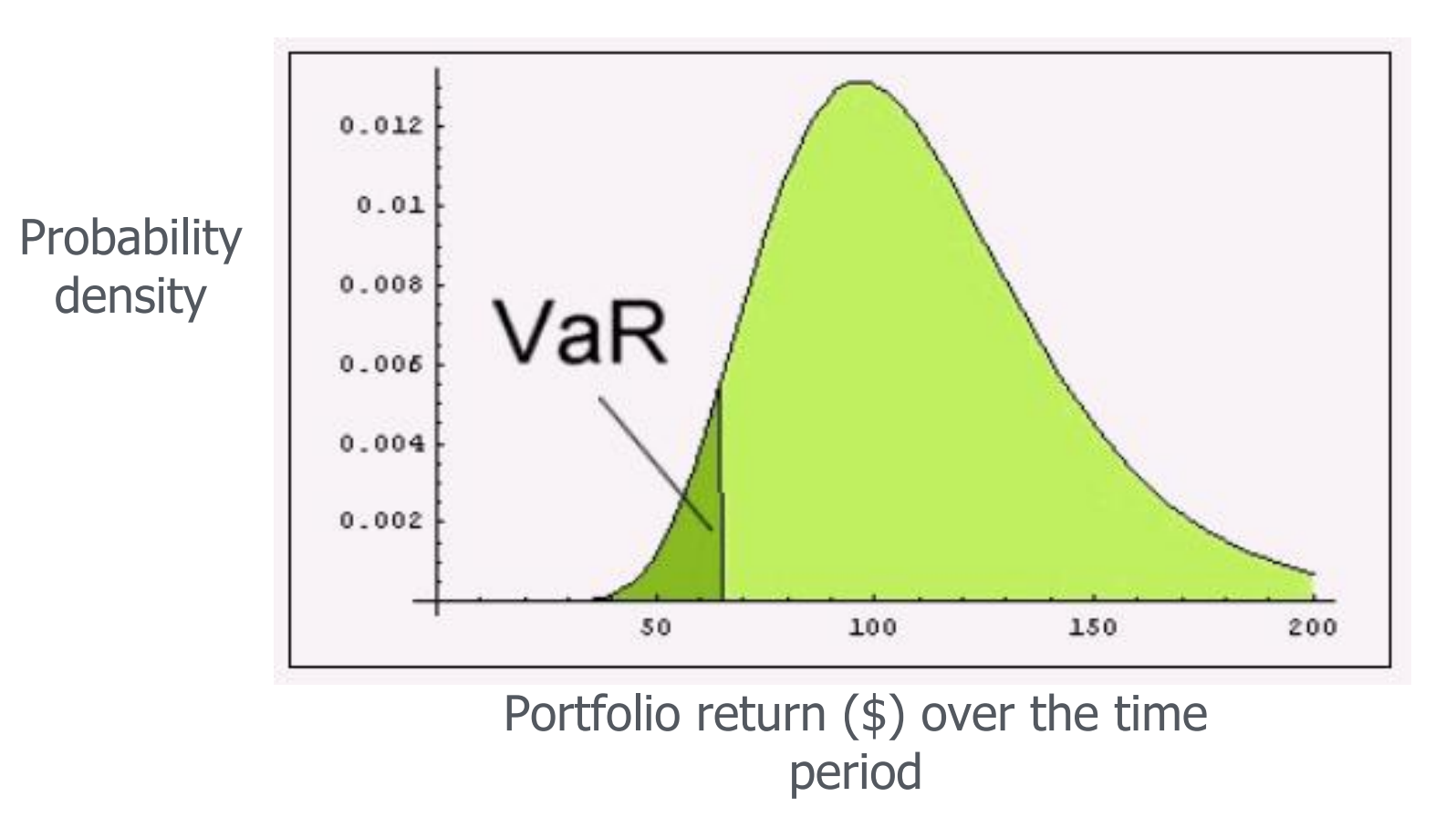

# VaR estimation approaches

• Variance-covariance

• Historical

• Monte Carlo

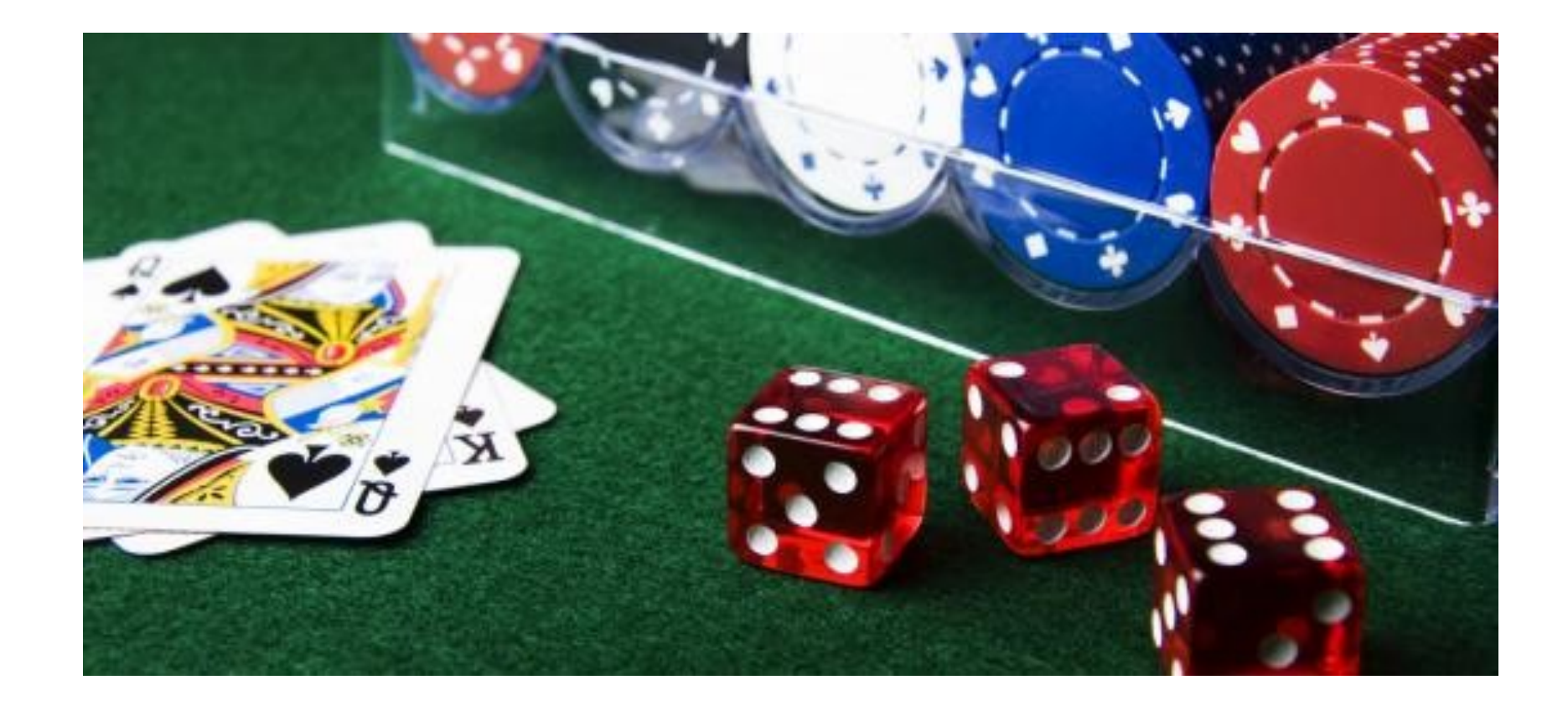

**RiskSim Monte Carlo Simulation** 

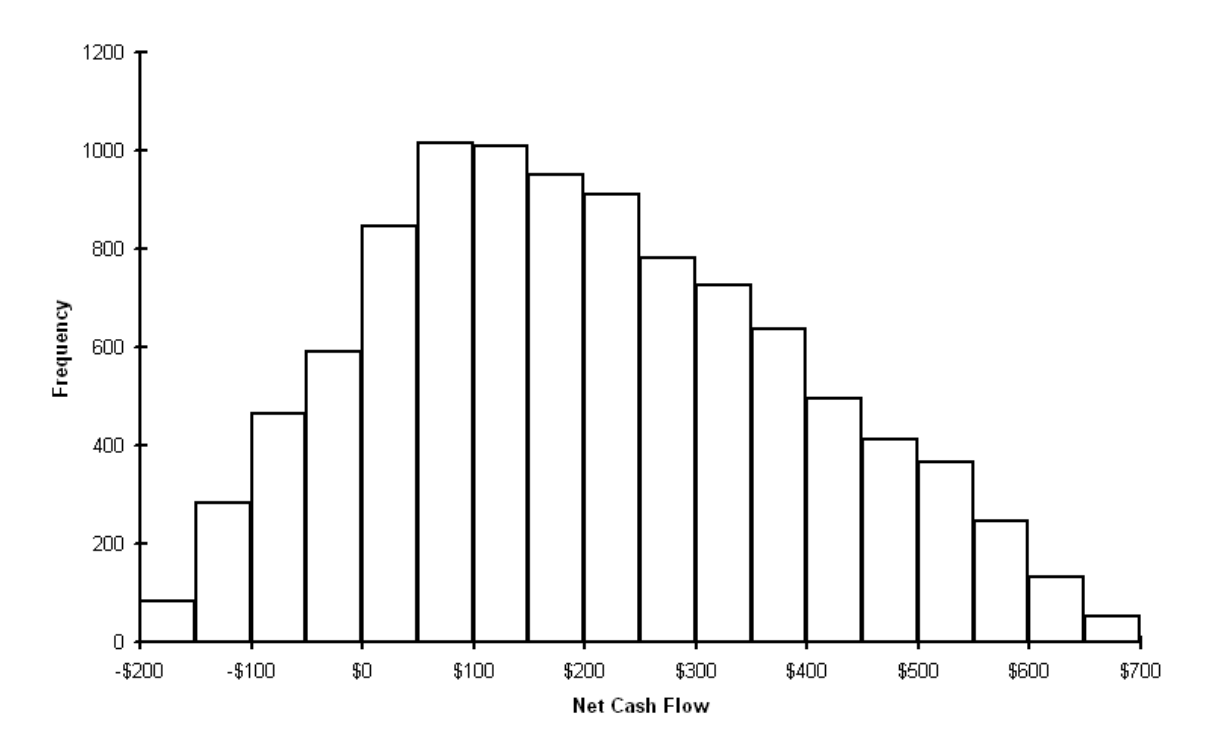

# Market Risk Factors

- Indexes (S&P 500, NASDAQ)
- Prices of commodities
- Currency exchange rates
- Treasury bonds

# Predicting Instrument Returns from Factor Returns

• Train a linear model on the factors for each instrument

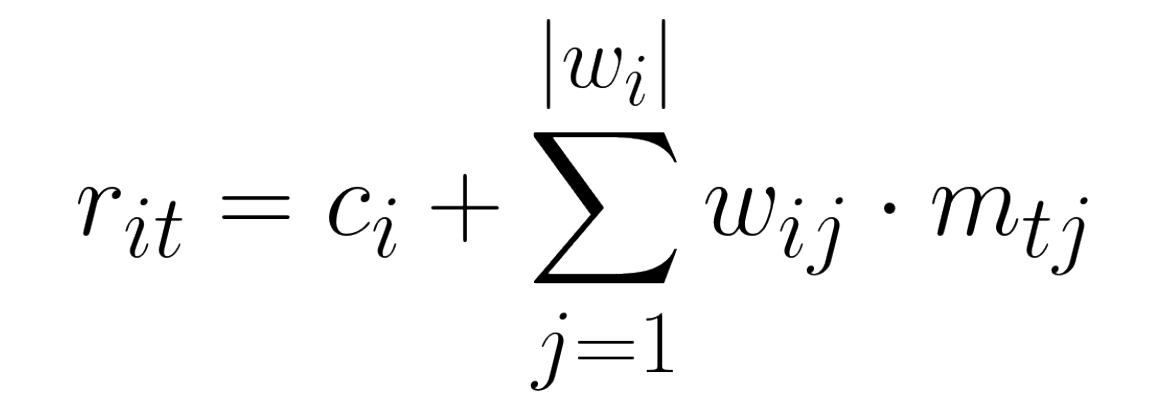

## Fancier

- Add features that are non-linear transformations of the market risk factors
- Decision trees
- For options, use Black-Scholes

import org.apache.commons.math3.stat.regression.OLSMultipleLinearRegression

### *// Load the instruments and factors*

```
val factorReturns: Array[Array[Double]] = ...
```
val instrumentReturns: RDD[Array[Double]] = ...

### *// Fit a model to each instrument*

```
val models: Array[Array[Double]] =
```

```
 instrumentReturns.map { instrument =>
```

```
 val regression = new OLSMultipleLinearRegression()
```
regression.newSampleData(instrument, factorReturns)

regression.estimateRegressionParameters()

}.collect()

# How to sample factor returns?

- Need to be able to generate sample vectors where each component is a factor return.
- Factors returns are usually correlated.

## Distribution of US treasury bond two-week returns

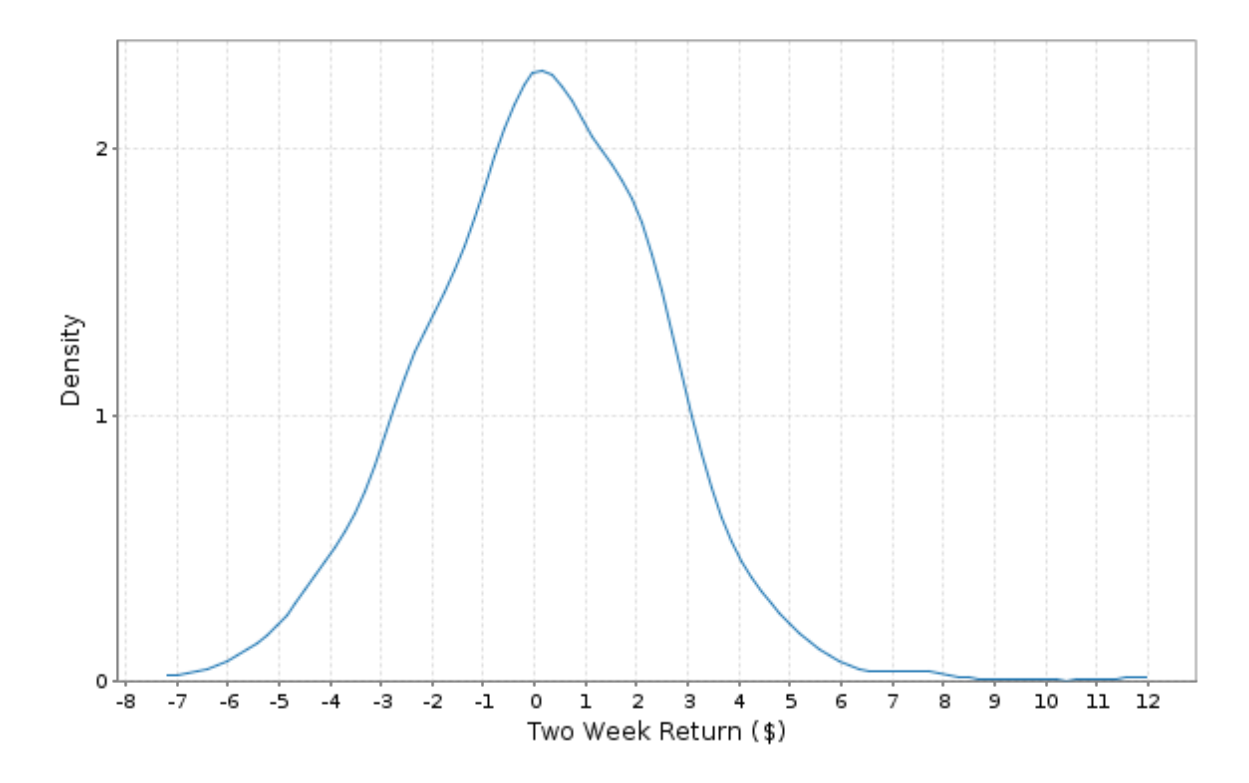

## Distribution of crude oil two-week returns

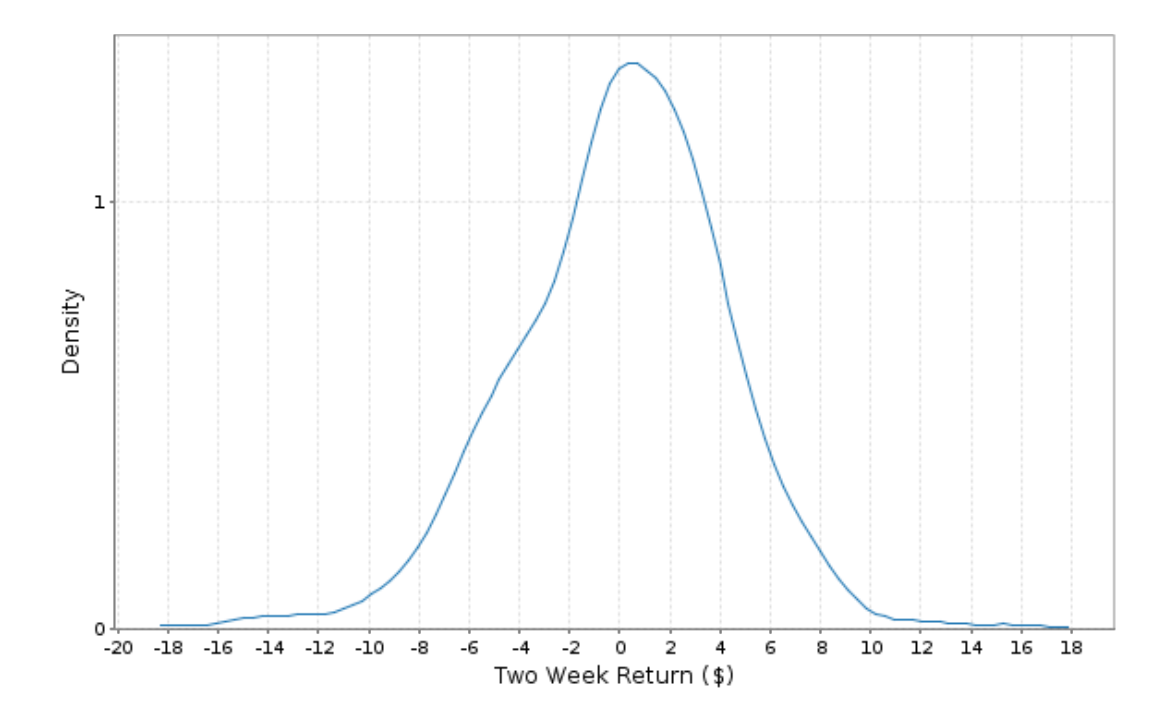

The Multivariate Normal Distribution

 $m_t \sim \mathcal{N}(\mu, \Sigma)$ 

- Probability distribution over vectors of length N
- Given all the variables but one, that variable is distributed according to a univariate normal distribution
- Models correlations between variables

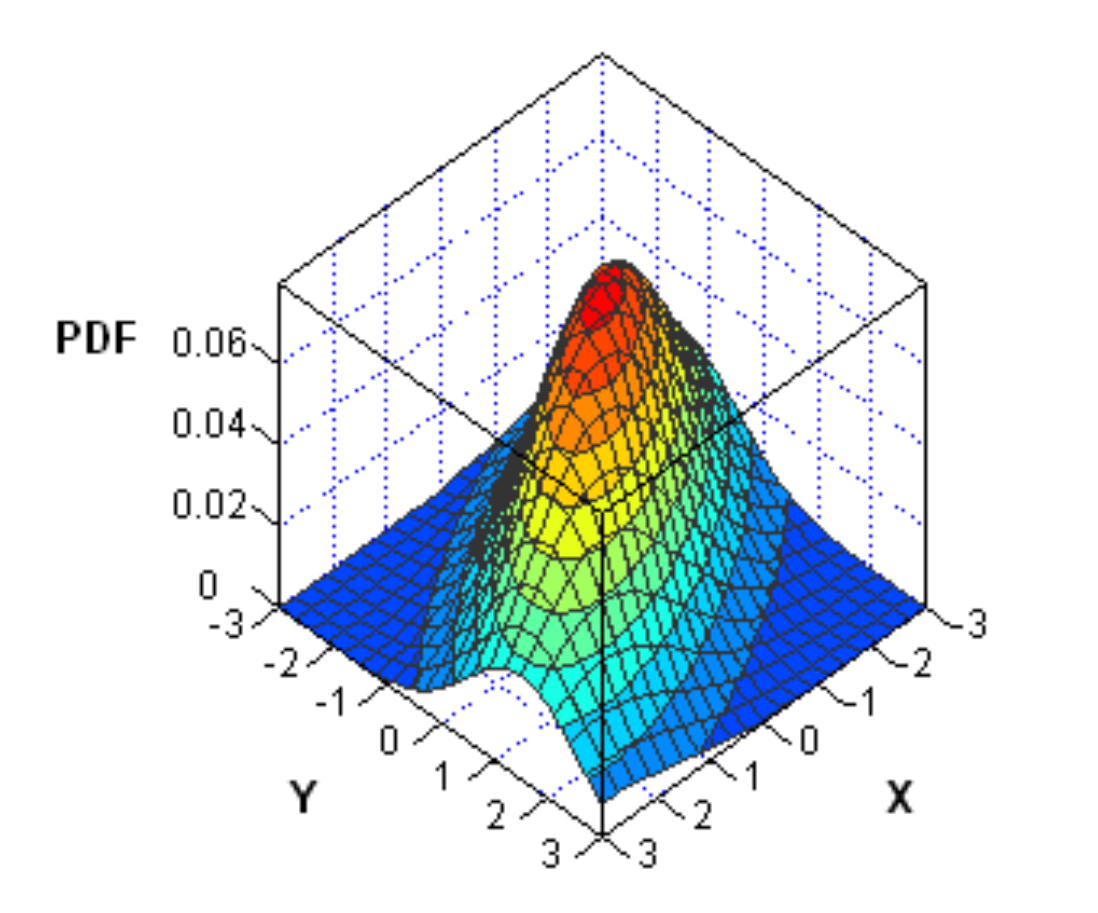

import org.apache.commons.math3.stat.correlation.Covariance

### *// Compute means*

val factorMeans: Array[Double] = transpose(factorReturns) .map(factor => factor.sum / factor.size)

### *// Compute covariances*

val factorCovs: Array[Array[Double]] = new Covariance(factorReturns) .getCovarianceMatrix().getData()

# Fancier

- Multivariate normal often a poor choice compared to more sophisticated options
- Fatter tails: Multivariate T Distribution
- Filtered historical simulation
	- ARMA
	- GARCH

# Running the simulations

- Create an RDD of seeds
- Use each seed to generate a set of simulations
- Aggregate results

*// Broadcast the factor return -> instrument return models*

```
val bModels = sc.broadcast(models)
```
#### *// Generate a seed for each task*

```
val seeds = (baseSeed until baseSeed + parallelism)
val seedRdd = sc.parallelize(seeds, parallelism)
```
#### *// Create an RDD of trials*

```
val trialReturns: RDD[Double] = seedRdd.flatMap { seed =>
   trialReturns(seed, trialsPerTask, bModels.value, factorMeans, factorCovs)
}
```
def trialReturn(*factorDist*: MultivariateNormalDistribution, *models*: Seq[Array[Double]]): Double = { val trialFactorReturns = factorDist.sample() var totalReturn =  $0.0$ 

```
for (model \leftarrow models) {
  // Add the returns from the instrument to the total trial return
  for (i <- until trialFactorsReturns.length) {
     totalReturn += trialFactorReturns(i) * model(i)
   }
 }
 totalReturn
```
### cloudera

}

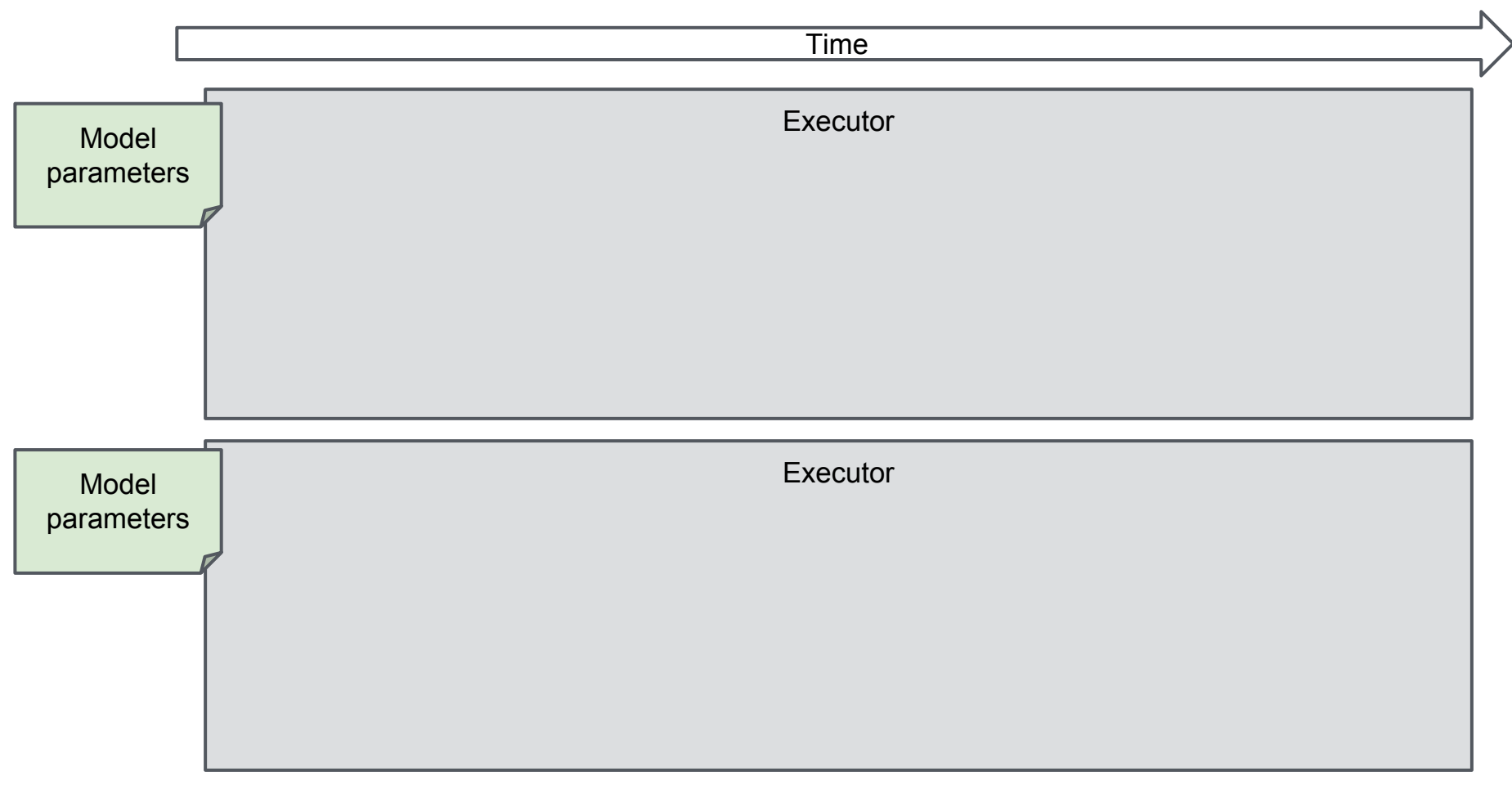

#### Time

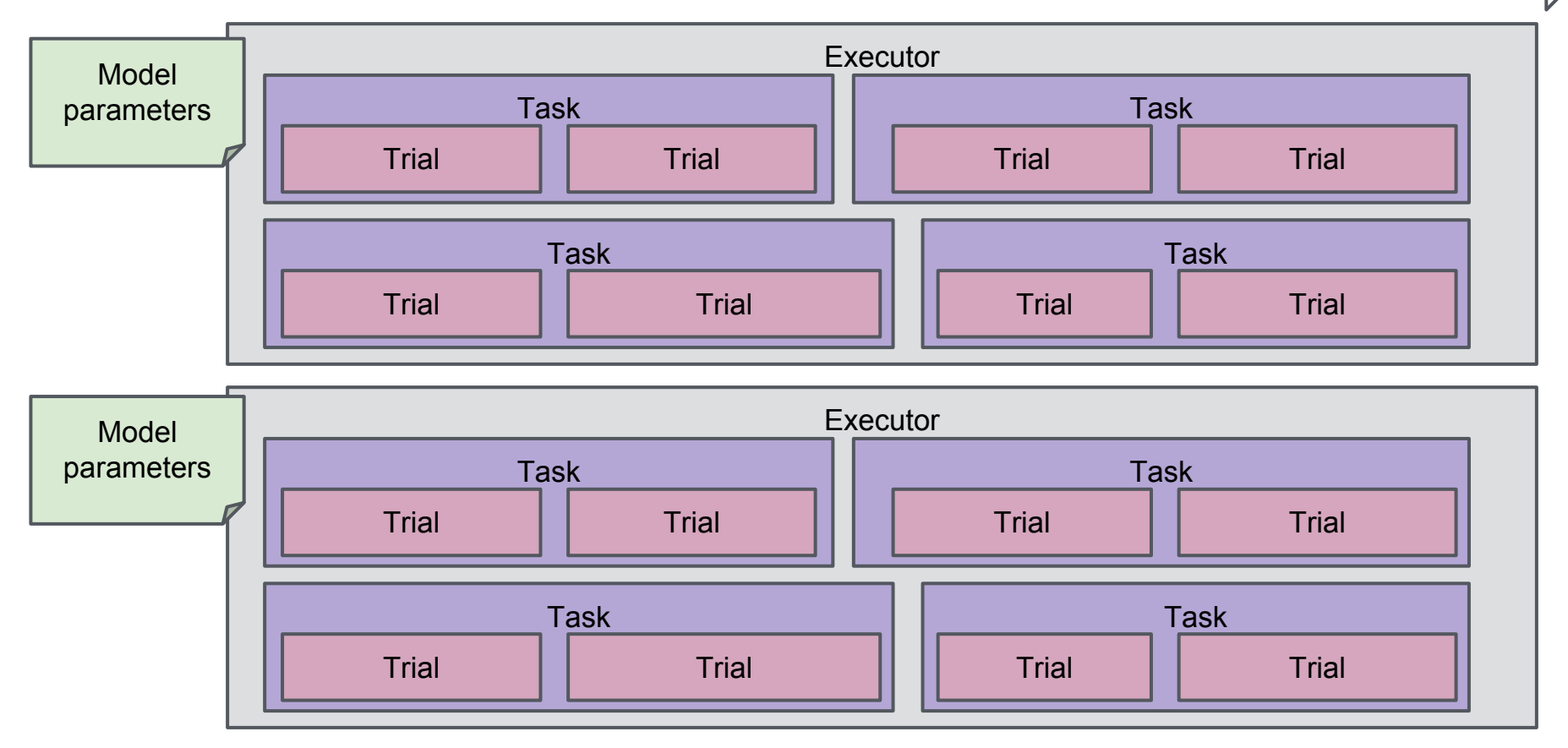

#### *// Cache for reuse*

```
trialReturns.cache()
```

```
val numTrialReturns = trialReturns.count().toInt
```
#### *// Compute value at risk*

val valueAtRisk = trials.takeOrdered(numTrialReturns / 20).last

#### *// Compute expected shortfall*

```
val expectedShortfall =
```

```
 trials.takeOrdered(numTrialReturns / 20).sum / (numTrialReturns / 20)
```
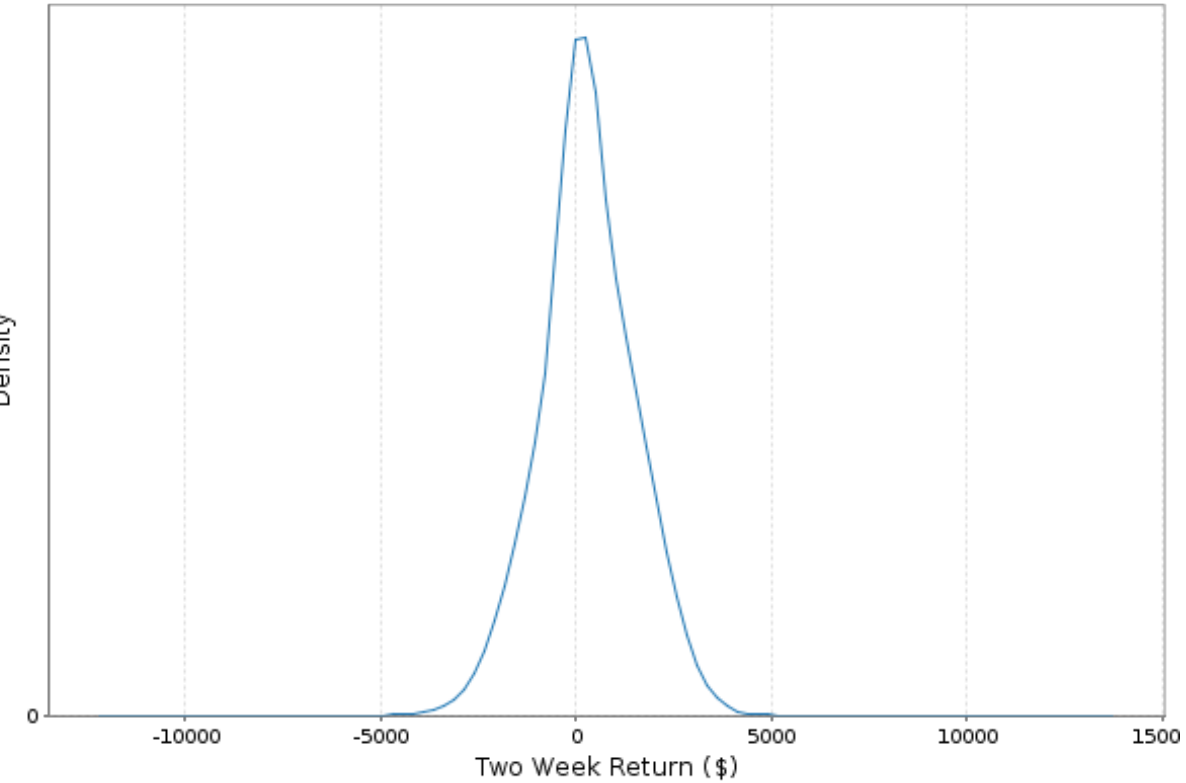

Density

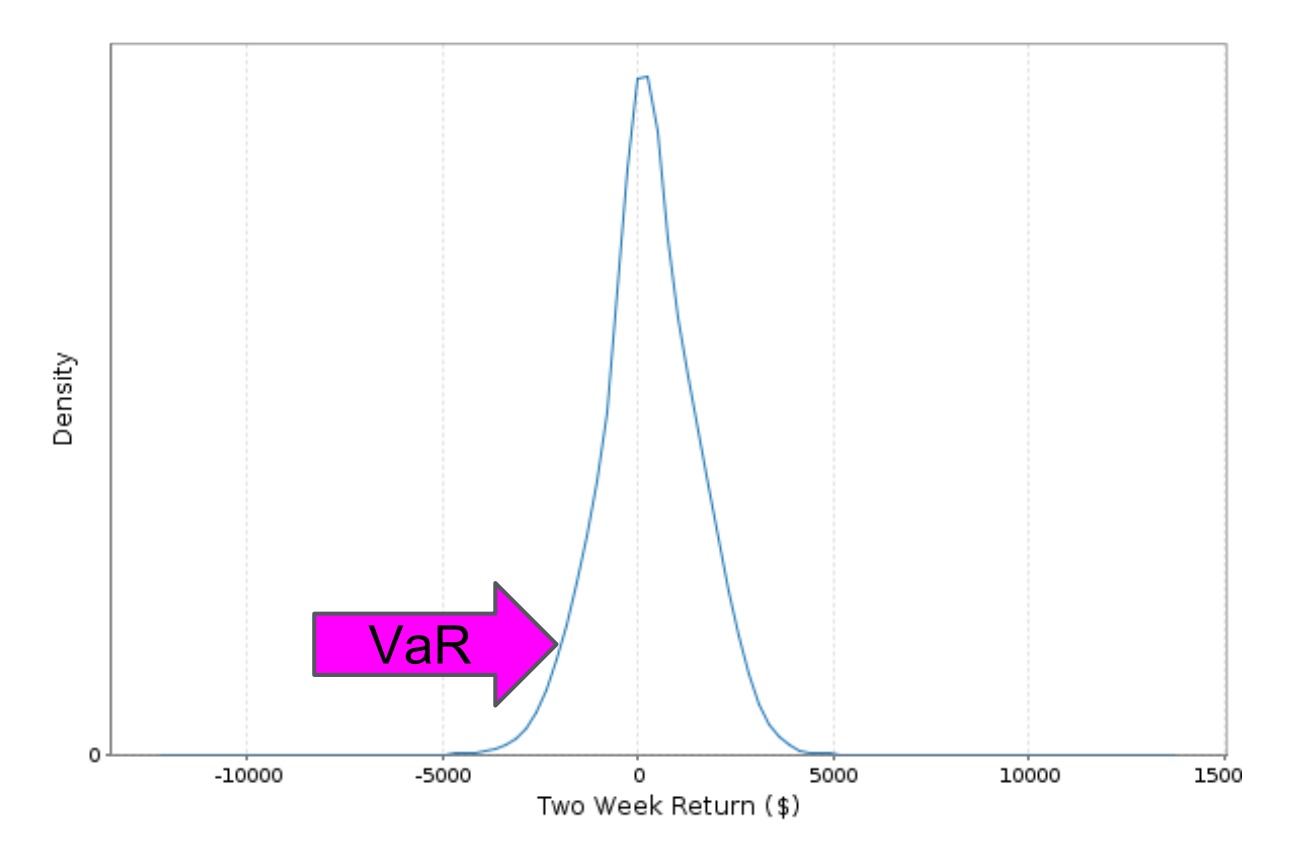

So why Spark?

# Ease of use

- Parallel computing for 5-year olds
- Scala, Python, and R REPLs

# Single platform for

- Cleaning data
- Fitting models
- Running simulations
- Storing results
- Analyzing results

# But it's CPU-bound and we're using Java?

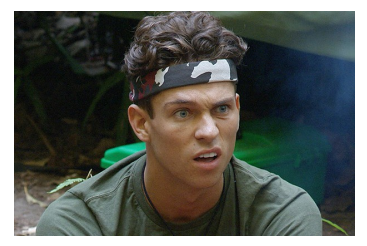

- Computational bottlenecks are normally in matrix operations, which can be BLASified
- Can call out to GPUs just like in C++
- Memory access patterns aren't high-GC inducing

# Want to do this yourself?

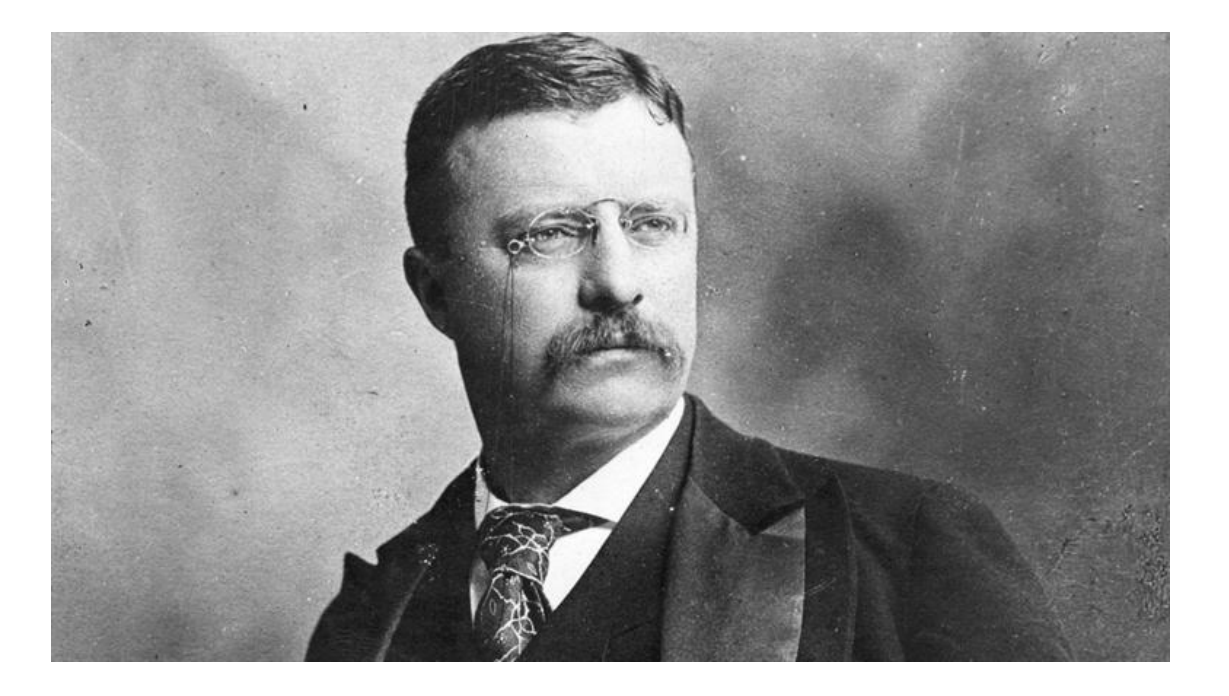

# spark-timeseries

- <https://github.com/cloudera/spark-timeseries>
- Everything here + some fancier stuff
- Patches welcome!

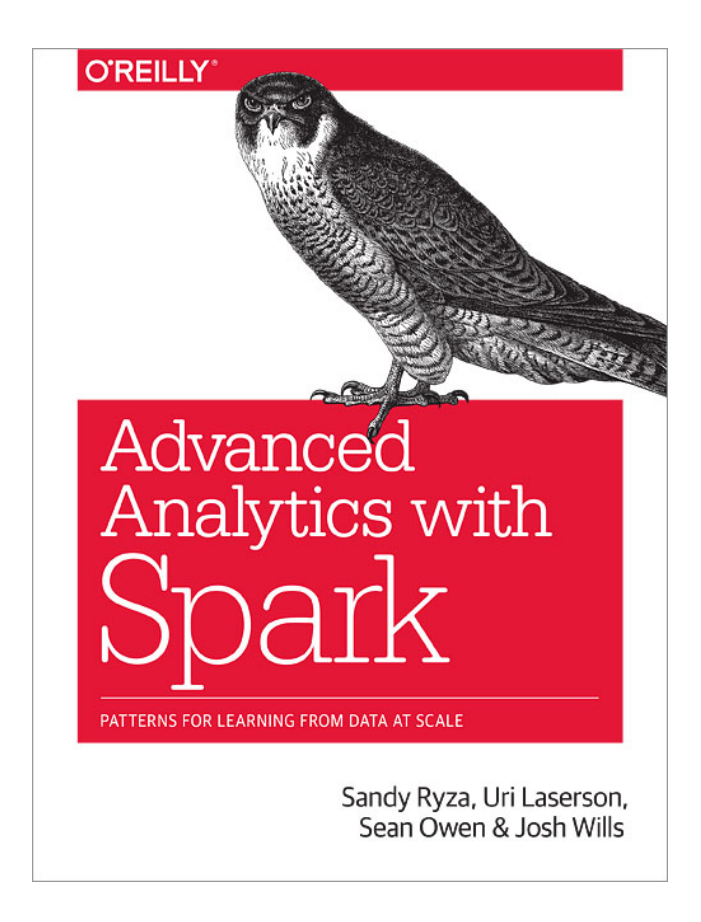